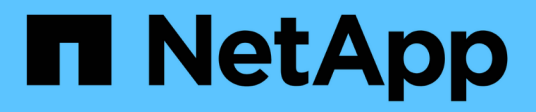

# **Manos a la obra**

BlueXP replication

NetApp November 15, 2023

This PDF was generated from https://docs.netapp.com/es-es/bluexp-replication/concept-replication.html on November 15, 2023. Always check docs.netapp.com for the latest.

# **Tabla de contenidos**

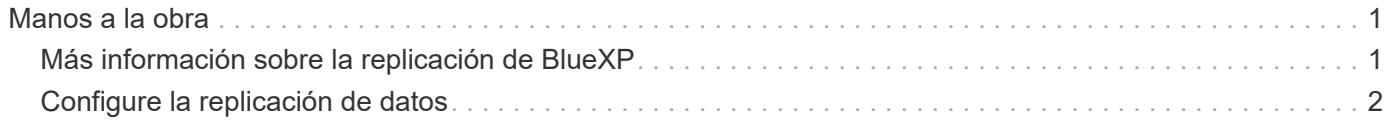

# <span id="page-2-0"></span>**Manos a la obra**

# <span id="page-2-1"></span>**Más información sobre la replicación de BlueXP**

SnapMirror de NetApp replica los datos a alta velocidad a través de LAN o WAN, de forma que usted obtiene una alta disponibilidad de datos y una rápida replicación de datos tanto en entornos virtuales como tradicionales. Al replicar datos en sistemas de almacenamiento de NetApp y actualizar continuamente los datos secundarios, estos están siempre al día y disponibles cuando los necesite. No se requieren servidores de replicación externos.

# **Funciones**

- Replicar datos entre sistemas de almacenamiento de ONTAP para dar soporte al backup y la recuperación ante desastres en el cloud o entre clouds.
- Garantice la fiabilidad de su entorno de recuperación ante desastres con una gran disponibilidad.
- La replicación eficiente a nivel de bloque entre el almacenamiento de ONTAP es rápida y eficiente, con puntos de recuperación granulares para DR y respaldo.

# **Coste**

NetApp no te cobra por usar la replicación de BlueXP, pero deberás comprobar al proveedor de nube cuáles son los cargos por entrada y salida de datos aplicables.

# **Entornos de trabajo compatibles**

BlueXP permite la replicación de datos entre los siguientes tipos de entornos de trabajo.

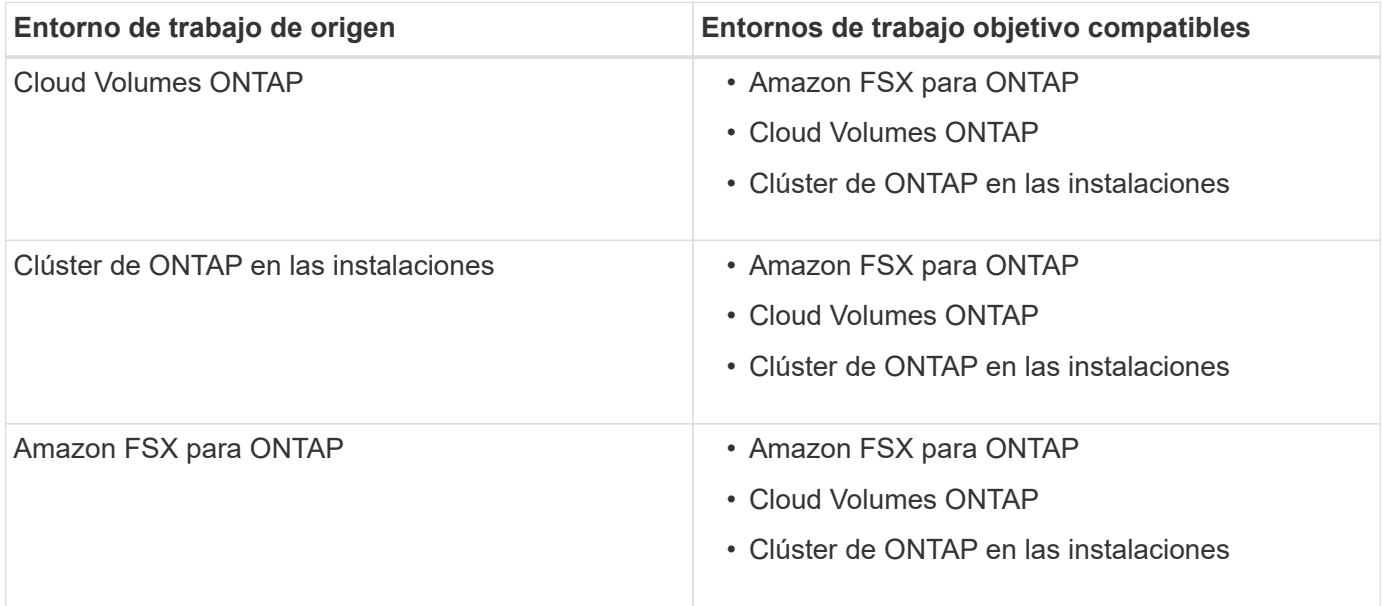

## **Cómo funciona la replicación de datos**

BlueXP simplifica la replicación de datos entre volúmenes en sistemas ONTAP independientes mediante

tecnologías SnapMirror y SnapVault. Solo tiene que identificar el volumen de origen y el de destino y, a continuación, elegir una programación y una política de replicación.

Para Cloud Volumes ONTAP, BlueXP compra los discos necesarios, configura las relaciones, aplica la política de replicación y, a continuación, inicia la transferencia completa entre los volúmenes.

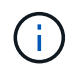

La transferencia básica incluye una copia completa de los datos de origen. Las transferencias posteriores contienen copias diferenciales de los datos de origen.

# **Configuraciones de protección de datos admitidas**

BlueXP admite configuraciones sencillas, de fanout y de protección de datos en cascada:

- En una configuración sencilla, la replicación se produce del volumen A al volumen B.
- En una configuración de fanout, la replicación se produce del volumen A a varios destinos.
- En una configuración en cascada, la replicación ocurre del volumen A al volumen B y del volumen B al volumen C.

### **Replica datos mediante el backup y la recuperación de datos de BlueXP**

A partir de la versión del conector 3.9.31 de BlueXP, el proceso de backup y recuperación de datos de BlueXP te permite replicar datos entre volúmenes en sistemas ONTAP independientes mediante las tecnologías SnapMirror y SnapVault. Por lo tanto, si piensa replicar datos en otros sistemas ONTAP y también desea crear backups de los mismos datos en almacenamiento de objetos, puede que desee utilizar ["Backup y](https://docs.netapp.com/us-en/bluexp-backup-recovery/concept-ontap-backup-to-cloud.html) [recuperación de BlueXP"](https://docs.netapp.com/us-en/bluexp-backup-recovery/concept-ontap-backup-to-cloud.html) de este modo, puede gestionar sus necesidades de protección de datos con un único servicio.

Actualmente, la siguiente funcionalidad solo es compatible con el servicio de replicación de BlueXP, no si se utiliza la función de replicación del backup y la recuperación de BlueXP.

- No se admite una configuración en cascada en la que la replicación se produce del volumen A al volumen B y, a continuación, del volumen B al volumen C.
- No existe soporte para replicar datos hacia o desde FSx para sistemas de ONTAP.
- No hay soporte para crear una replicación única de un volumen.

Por lo tanto, si necesitas alguna de esta funcionalidad, utiliza la replicación de BlueXP.

# <span id="page-3-0"></span>**Configure la replicación de datos**

Puede replicar datos entre entornos de trabajo ONTAP eligiendo una replicación de datos que se realiza una vez para la transferencia de datos, o una programación recurrente para la recuperación ante desastres o la retención a largo plazo. Por ejemplo, puede configurar la replicación de datos desde un sistema ONTAP en las instalaciones a Cloud Volumes ONTAP para la recuperación ante desastres.

### **Paso 1: Revise los requisitos de replicación de datos**

Antes de poder replicar datos, debe confirmar que se cumplen requisitos específicos para Cloud Volumes ONTAP, clústeres de ONTAP en las instalaciones o Amazon FSX para ONTAP.

#### **Entornos de trabajo**

Si todavía no lo ha hecho, necesita crear los entornos de trabajo para el origen y el destino en la relación de replicación de datos.

- ["Cree un entorno de trabajo de Amazon FSX para ONTAP"](https://docs.netapp.com/us-en/bluexp-fsx-ontap/start/task-getting-started-fsx.html)
- ["Crear un entorno de trabajo Cloud Volumes ONTAP"](https://docs.netapp.com/us-en/bluexp-cloud-volumes-ontap/concept-overview-cvo.html)
- ["Añada sistemas Cloud Volumes ONTAP existentes"](https://docs.netapp.com/us-en/bluexp-cloud-volumes-ontap/task-adding-systems.html)
- ["Detectar clústeres de ONTAP"](https://docs.netapp.com/us-en/bluexp-ontap-onprem/task-discovering-ontap.html)

#### **Requisitos de versión**

Debe verificar que los volúmenes de origen y destino ejecutan versiones de ONTAP compatibles antes de replicar los datos.

["Consulte versiones de ONTAP compatibles para relaciones de SnapMirror"](https://docs.netapp.com/us-en/ontap/data-protection/compatible-ontap-versions-snapmirror-concept.html)

#### **Requisitos específicos de Cloud Volumes ONTAP**

• El grupo de seguridad de la instancia debe incluir las reglas de entrada y salida necesarias: Específicamente, reglas para ICMP y los puertos 11104 y 11105.

Estas reglas se incluyen en el grupo de seguridad predefinido.

- Para replicar datos entre dos sistemas Cloud Volumes ONTAP en subredes diferentes, las subredes deben enrutarse juntas (esta es la configuración predeterminada).
- Para replicar datos entre dos sistemas Cloud Volumes ONTAP de diferentes proveedores de cloud, debe tener una conexión VPN entre las redes virtuales.

#### **Requisitos específicos de los clústeres de ONTAP**

- Debe instalarse una licencia de SnapMirror activa.
- Si el clúster está en sus instalaciones, debe tener una conexión entre la red corporativa y la red virtual en el cloud. Normalmente se trata de una conexión VPN.
- Los clústeres de ONTAP deben cumplir con requisitos adicionales de subred, puerto, firewall y clúster.

["Ver requisitos previos para la relación de clústeres entre iguales en la documentación de ONTAP"](https://docs.netapp.com/us-en/ontap-sm-classic/peering/reference_prerequisites_for_cluster_peering.html)

#### **Requisitos específicos de Amazon FSX para ONTAP**

- Si Cloud Volumes ONTAP forma parte de la relación, asegúrese de que la conectividad entre las VPC habilita VPC peering o utilizando una puerta de enlace de tránsito.
- Si un clúster de ONTAP en las instalaciones forma parte de la relación, garantice la conectividad entre la red en las instalaciones y el VPC de AWS mediante una conexión directa o VPN.

## **Paso 2: Replicar datos entre sistemas**

Puede replicar datos eligiendo una replicación de datos que se realiza una vez, que puede ayudarle a mover datos hacia y desde el cloud, o una programación recurrente, que puede ayudar con la recuperación ante desastres o la retención a largo plazo.

#### **Pasos**

- 1. En el menú de navegación, selecciona **almacenamiento > Canvas**.
- 2. En el lienzo, seleccione el entorno de trabajo que contiene el volumen de origen, arrástrelo al entorno de

trabajo al que desea replicar el volumen y, a continuación, seleccione **replicación**.

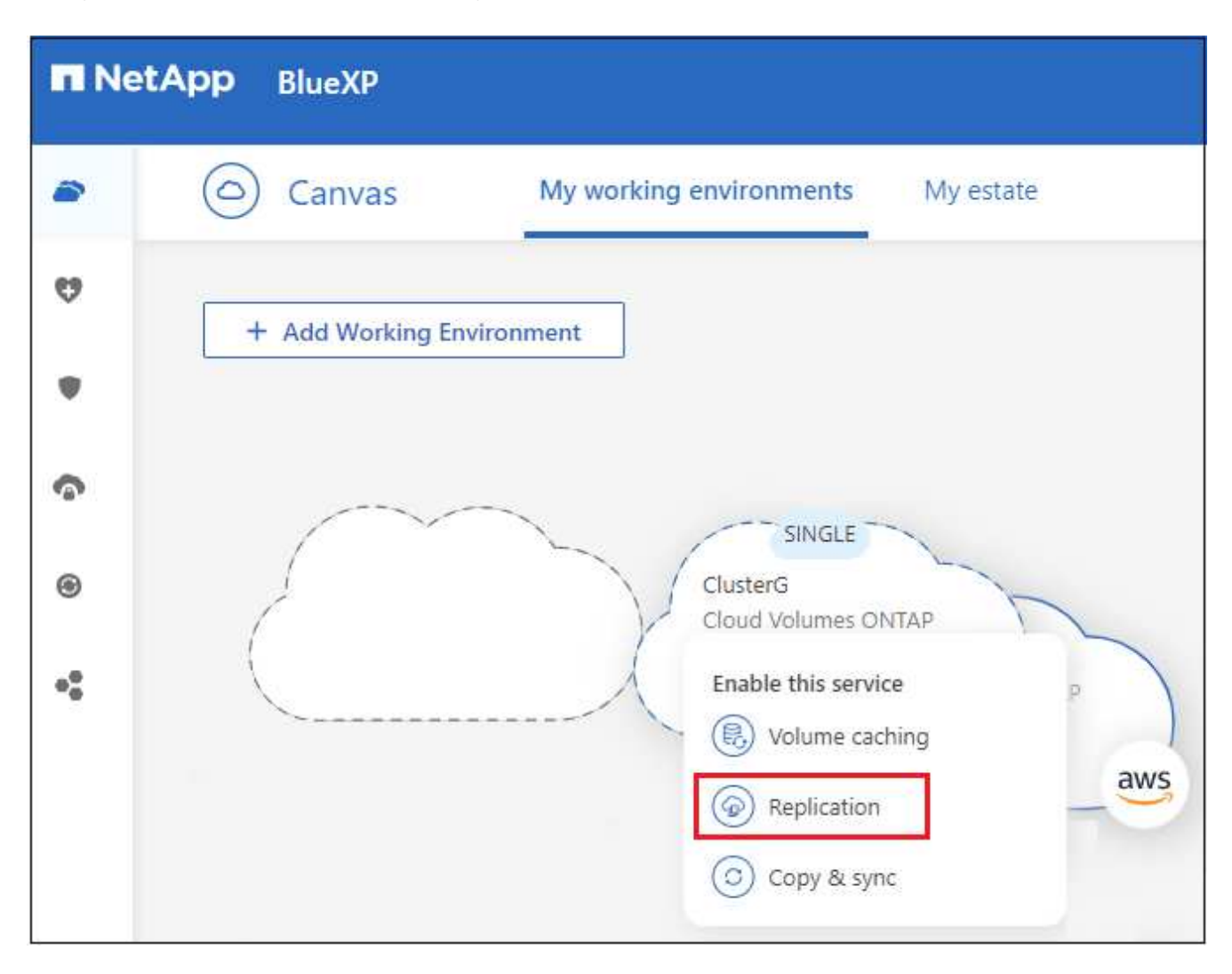

Los pasos restantes proporcionan un ejemplo de cómo crear una relación de sincronización entre clústeres Cloud Volumes ONTAP y ONTAP en las instalaciones.

3. **Configuración de relación entre iguales de origen y destino**: Si aparece esta página, seleccione todas las LIF de interconexión de clústeres para la relación entre iguales de clústeres.

La red de interconexión de clústeres se debe configurar de modo que los pares de clústeres tengan una conectividad de malla completa en función de par, lo que significa que cada par de clústeres de una relación de paridad de clústeres tiene conectividad entre todas sus LIF de interconexión de clústeres.

Estas páginas aparecen si un clúster ONTAP que tiene varias LIF es el origen o el destino.

- 4. **Selección de volumen de origen**: Seleccione el volumen que desea replicar.
- 5. **Tipo de disco de destino y segmentación**: Si el destino es un sistema Cloud Volumes ONTAP, seleccione el tipo de disco de destino y elija si desea activar la organización en niveles de datos.
- 6. **Nombre del volumen de destino**: Especifique el nombre del volumen de destino y elija el agregado de destino.

Si el destino es un clúster de ONTAP, también debe especificar la máquina virtual de almacenamiento de destino.

7. **Velocidad máxima de transferencia**: Especifique la velocidad máxima (en megabytes por segundo) a la que se pueden transferir los datos.

Debe limitar la tasa de transferencia. Una tasa ilimitada puede tener un impacto negativo en el rendimiento de otras aplicaciones y puede afectar a su rendimiento de Internet.

8. **Política de replicación**: Elija una política predeterminada o seleccione **Políticas adicionales**, y luego seleccione una de las políticas avanzadas.

Si necesita ayuda, ["obtenga información acerca de las políticas de replicación".](https://docs.netapp.com/es-es/bluexp-replication/concept-replication-policies.html)

Si selecciona una política de backup (SnapVault) personalizada, las etiquetas asociadas con la política deben coincidir con las etiquetas de las copias de Snapshot en el volumen de origen. Para obtener más información, ["descubra cómo funcionan las políticas de backup"](https://docs.netapp.com/es-es/bluexp-replication/concept-backup-policies.html).

9. **Horario**: Elija una copia única o un horario recurrente.

Hay varios horarios predeterminados disponibles. Si desea crear una programación diferente, debe crear una nueva en el clúster *Destination* mediante System Manager.

10. **Revisión**: Revisa tus selecciones y selecciona **Ir**.

#### **Resultado**

BlueXP inicia el proceso de replicación de datos. Puede ver detalles sobre la relación de volúmenes desde el servicio de replicación de BlueXP.

#### **Información de copyright**

Copyright © 2023 NetApp, Inc. Todos los derechos reservados. Imprimido en EE. UU. No se puede reproducir este documento protegido por copyright ni parte del mismo de ninguna forma ni por ningún medio (gráfico, electrónico o mecánico, incluidas fotocopias, grabaciones o almacenamiento en un sistema de recuperación electrónico) sin la autorización previa y por escrito del propietario del copyright.

El software derivado del material de NetApp con copyright está sujeto a la siguiente licencia y exención de responsabilidad:

ESTE SOFTWARE LO PROPORCIONA NETAPP «TAL CUAL» Y SIN NINGUNA GARANTÍA EXPRESA O IMPLÍCITA, INCLUYENDO, SIN LIMITAR, LAS GARANTÍAS IMPLÍCITAS DE COMERCIALIZACIÓN O IDONEIDAD PARA UN FIN CONCRETO, CUYA RESPONSABILIDAD QUEDA EXIMIDA POR EL PRESENTE DOCUMENTO. EN NINGÚN CASO NETAPP SERÁ RESPONSABLE DE NINGÚN DAÑO DIRECTO, INDIRECTO, ESPECIAL, EJEMPLAR O RESULTANTE (INCLUYENDO, ENTRE OTROS, LA OBTENCIÓN DE BIENES O SERVICIOS SUSTITUTIVOS, PÉRDIDA DE USO, DE DATOS O DE BENEFICIOS, O INTERRUPCIÓN DE LA ACTIVIDAD EMPRESARIAL) CUALQUIERA SEA EL MODO EN EL QUE SE PRODUJERON Y LA TEORÍA DE RESPONSABILIDAD QUE SE APLIQUE, YA SEA EN CONTRATO, RESPONSABILIDAD OBJETIVA O AGRAVIO (INCLUIDA LA NEGLIGENCIA U OTRO TIPO), QUE SURJAN DE ALGÚN MODO DEL USO DE ESTE SOFTWARE, INCLUSO SI HUBIEREN SIDO ADVERTIDOS DE LA POSIBILIDAD DE TALES DAÑOS.

NetApp se reserva el derecho de modificar cualquiera de los productos aquí descritos en cualquier momento y sin aviso previo. NetApp no asume ningún tipo de responsabilidad que surja del uso de los productos aquí descritos, excepto aquello expresamente acordado por escrito por parte de NetApp. El uso o adquisición de este producto no lleva implícita ninguna licencia con derechos de patente, de marcas comerciales o cualquier otro derecho de propiedad intelectual de NetApp.

Es posible que el producto que se describe en este manual esté protegido por una o más patentes de EE. UU., patentes extranjeras o solicitudes pendientes.

LEYENDA DE DERECHOS LIMITADOS: el uso, la copia o la divulgación por parte del gobierno están sujetos a las restricciones establecidas en el subpárrafo (b)(3) de los derechos de datos técnicos y productos no comerciales de DFARS 252.227-7013 (FEB de 2014) y FAR 52.227-19 (DIC de 2007).

Los datos aquí contenidos pertenecen a un producto comercial o servicio comercial (como se define en FAR 2.101) y son propiedad de NetApp, Inc. Todos los datos técnicos y el software informático de NetApp que se proporcionan en este Acuerdo tienen una naturaleza comercial y se han desarrollado exclusivamente con fondos privados. El Gobierno de EE. UU. tiene una licencia limitada, irrevocable, no exclusiva, no transferible, no sublicenciable y de alcance mundial para utilizar los Datos en relación con el contrato del Gobierno de los Estados Unidos bajo el cual se proporcionaron los Datos. Excepto que aquí se disponga lo contrario, los Datos no se pueden utilizar, desvelar, reproducir, modificar, interpretar o mostrar sin la previa aprobación por escrito de NetApp, Inc. Los derechos de licencia del Gobierno de los Estados Unidos de América y su Departamento de Defensa se limitan a los derechos identificados en la cláusula 252.227-7015(b) de la sección DFARS (FEB de 2014).

#### **Información de la marca comercial**

NETAPP, el logotipo de NETAPP y las marcas que constan en <http://www.netapp.com/TM>son marcas comerciales de NetApp, Inc. El resto de nombres de empresa y de producto pueden ser marcas comerciales de sus respectivos propietarios.